## , tushu007.com

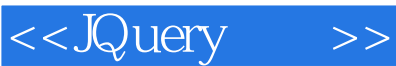

<<JQuery >>

- 13 ISBN 9787121128912
- 10 ISBN 7121128918

出版时间:2011-4

页数:290

PDF

更多资源请访问:http://www.tushu007.com

## $,$  tushu007.com

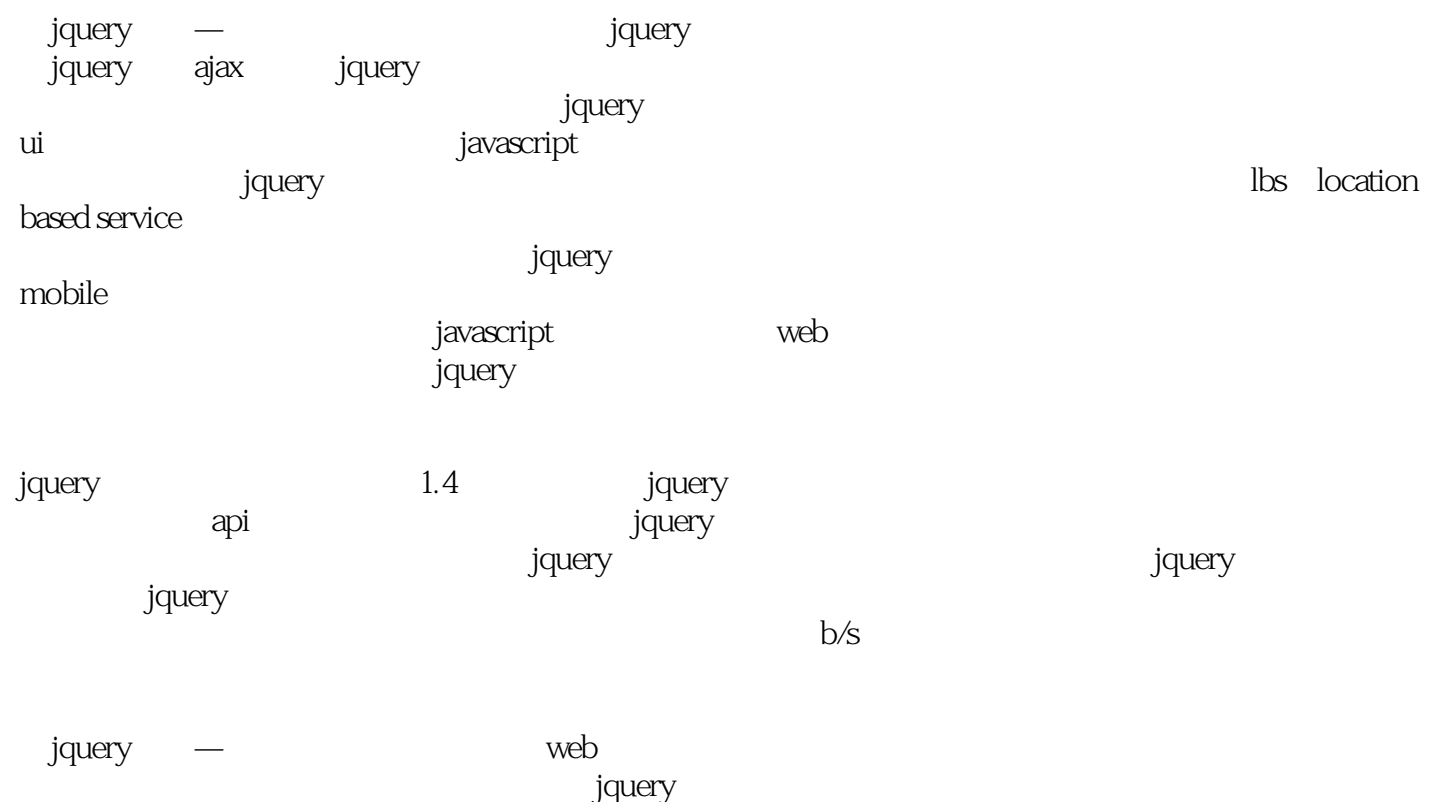

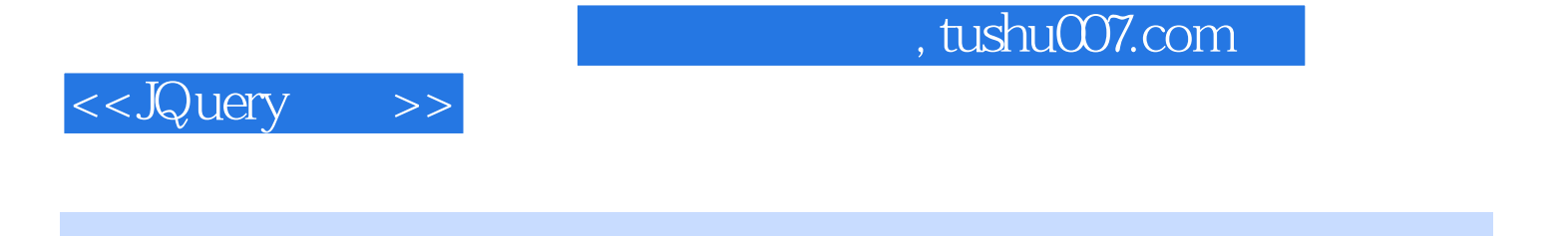

javascript javascript , jQuery

, tushu007.com

<<JQuery >>

1 jquery  $1.1$  jquery  $1.1.1$  jquery  $1.1.2$  jquery  $1.1.3$  jquery  $1.2$  jquery  $1.2.1$  jquery 1.2.2 visual studio jquery 1.2.3 aptana jquery 1.3 hello jquery  $1.31$  $1.32$  dom 1.33  $1.4$ 2<sup>d</sup> 2<sup>j</sup>avascript 2.1 javascript 2.1.1 javascript ecmascript  $21.2$  javascript 2.1.3 javascript 2.1.4 undefined null typeof  $21.5$ 2.1.6 javascript  $2.1.7$ 2.2 javascript function  $221$  function  $222$  function  $2.2.3$  new 2.2.4 function arguments  $225$  this 2.3 javascript 2.3.1 javascript 232 2.4 dom  $241$  dom  $242$  html dom 2.4.3 dom html 2.5 javascript  $25.1$  ison  $252 - -eval$ 25.3 javascript 26 3 jquery  $31$  jquery  $31.1$   $jquery$ 3.1.2 jquery

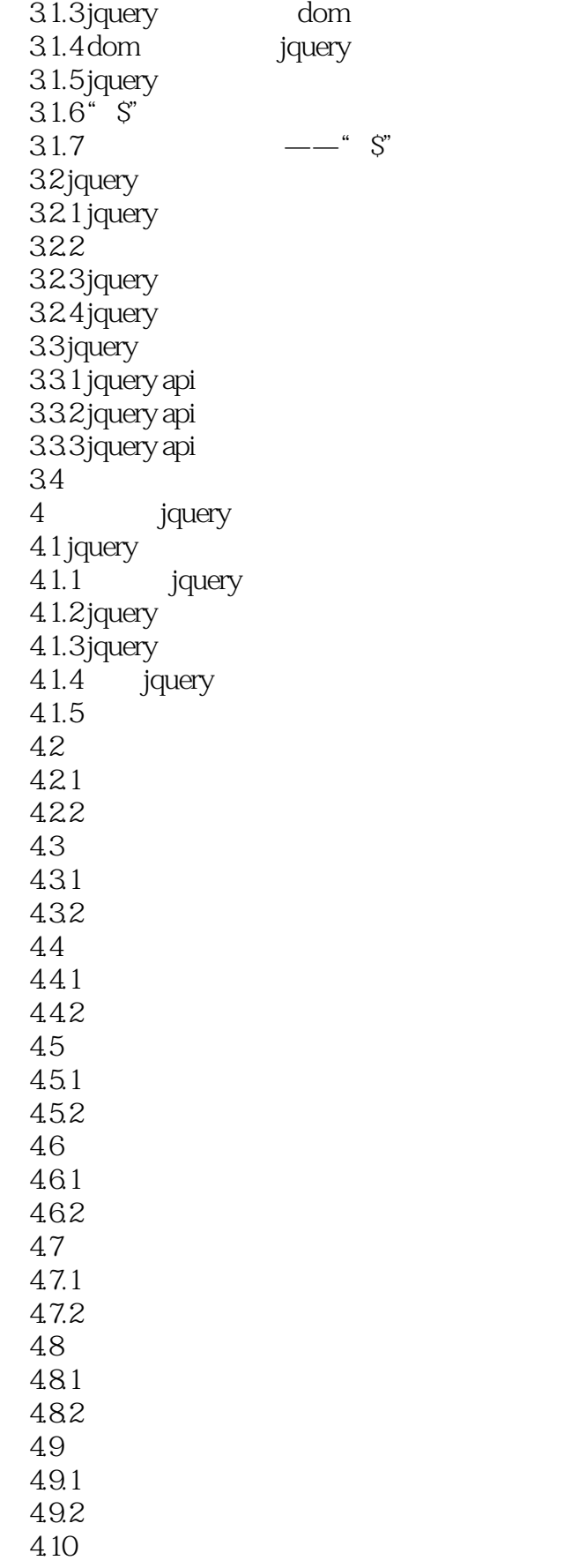

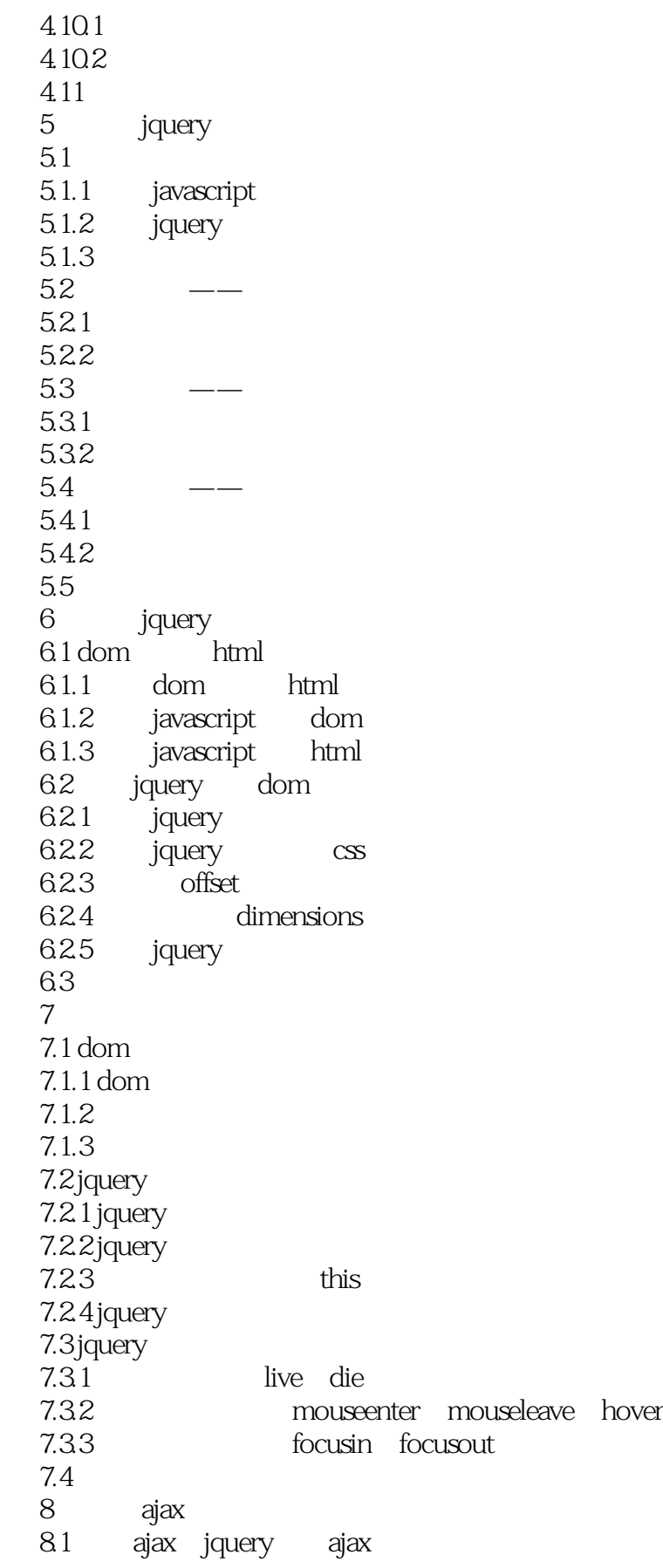

 $81.1$  ajax 8.1.2 jquery ajax<br>8.2 jquery ajax jquery ajax  $821$  ajax 8.2.2 ajax() ajaxsetup() 8.2.3 ajax 8.24 ajax 8.3 ajax-jsonp  $831$   $jp \n<sub>pop</sub>$ 8.3.2 jsonp 8.3.3 jsonp jquery 84 9 jquery  $9.1$  jquery  $9.1.1$ 9.1.2 jquery 9.1.3 jquery  $9.1.4$  jquery  $9.1.5$  jquery 9.2  $9.21$ 9.2.2 9.3 9.3.1 9.32 9.4 9.4.1 9.4.2 9.5 9.5.1 jquery  $9.5.2$ 9.5.3 9.5.4 9.6 10 jquery  $10.1$  jquery 10.1.1  $10.1.2$  jquery 10.2  $10.21$ 10.22  $1023$  $10.3$ 10.31 10.32 10.33 10.34

10.35 dom 10.36 json 10.4  $10.41$  trim 10.42 10.4.3 jquery eval 10.4.4  $10.45$ 10.46  $104.7$  jquery 10.5 jquery 10.5.1 javascript 105.2 jquery.extend() 10.6  $11$  ——jquery  $11.1$  jquery 11.1.1 jquery  $11.1.2$  jquery 11.1.3 **j**query 11.1.4 **jquery** 11.2 jquery  $11.21$ 11.22 11.23  $11.24$ 11.25  $11.3$  $11.31$ 11.32 11.33 11.34 11.35 11.36 debug 11.37 11.4  $11.41$ 11.42 11.43  $11.44$  result 11.45 11.46  $11.5$ 12<sup>-</sup> **12** ——jquery ui 12.1 jquery ui  $12.1$ . 1 jquery ui  $12.1.2$  jquery ui 12.2 datepicker

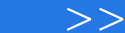

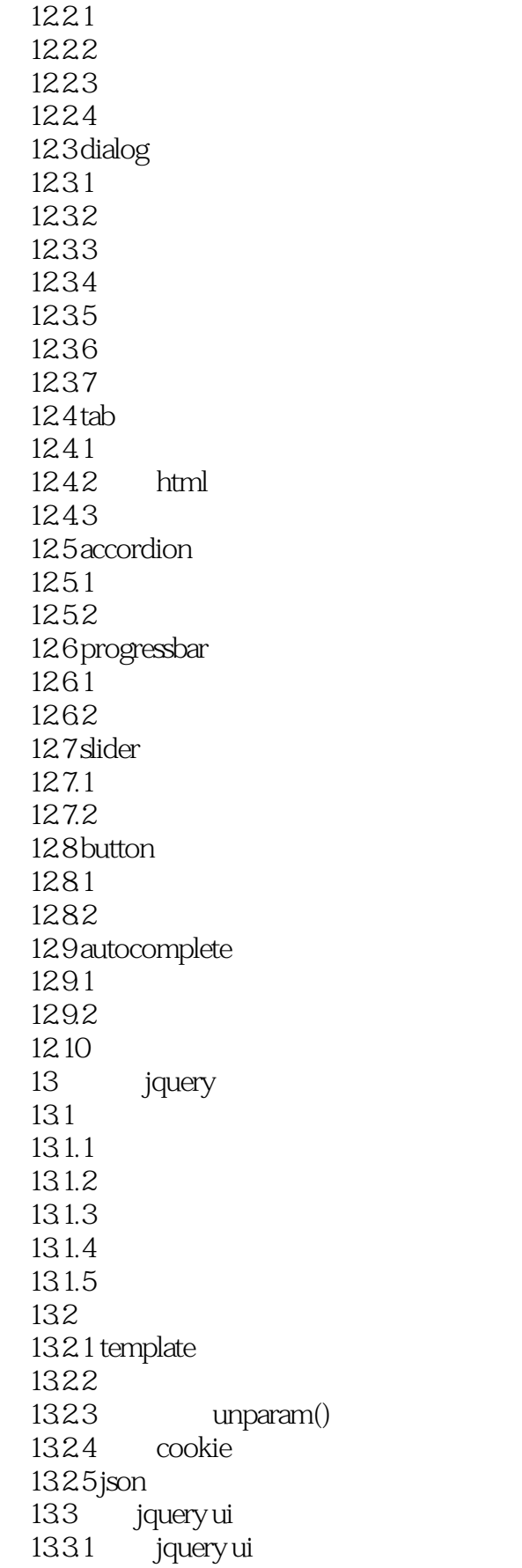

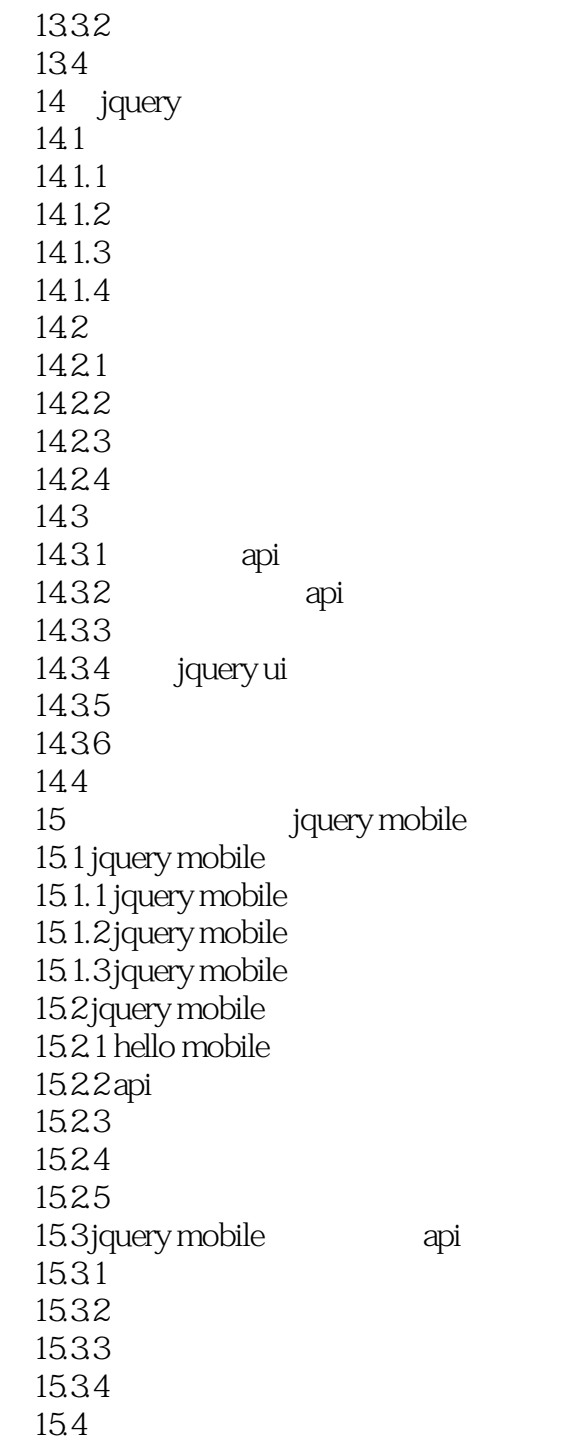

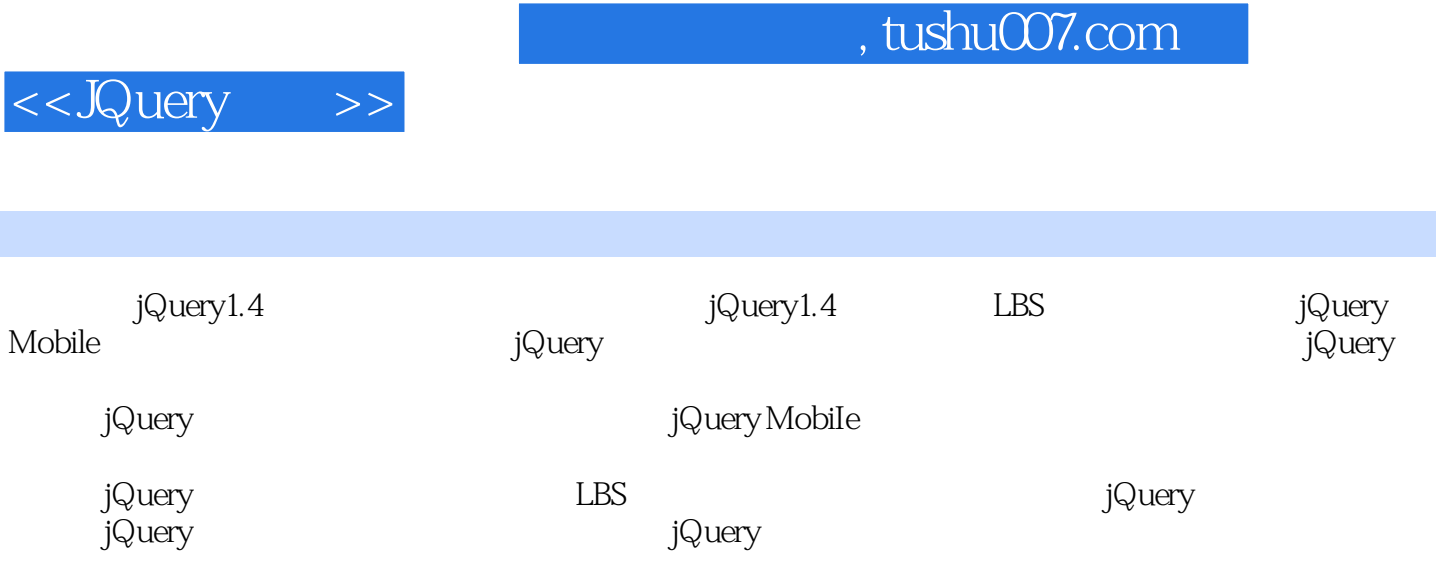

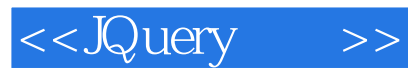

本站所提供下载的PDF图书仅提供预览和简介,请支持正版图书。

更多资源请访问:http://www.tushu007.com